**Adobe Photoshop Lightroom Design Topics**

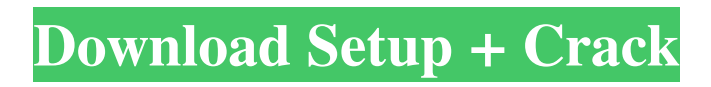

**Adobe Photoshop Lightroom Download For Windows 10 Crack + With Serial Key Download [Mac/Win]**

Opening images Photoshop includes a pretty powerful imageopening feature called the \_file browser.\_ You access this feature through the menu bar or with the keyboard combination Ctrl+O (Windows) or Command+O (Mac). If you used a different image editing program

in the past, it probably has a similar feature. The file browser is a tool you use to browse folders or locate images on your computer. To open the file browser, choose Window⇒Workspace, or press F8 on your keyboard. Then choose File⇒Open. Figure 3-2 shows this action on a

computer running Windows

**Adobe Photoshop Lightroom Download For Windows 10 Crack+**

# Here are the 10 best Photoshop tutorials for beginners: 1. Find and Replace All Photoshop's characters If you want to make the best use of Photoshop's characters, Find and Replace All function is an indispensable tool. In this tutorial, you'll learn to highlight an area of the image, and then, choose the text you need to replace from a list of

replacement words. In this tutorial, you'll learn to highlight an area of the image, and then, choose the text you need to replace from a list of replacement words. You may also like: 10 Best Free Online Photo Editing Tools 2. Create a video selfie for Instagram Add some depth and realism to your video selfies using Photoshop. For this tutorial, you'll learn to

apply depth and opacity and adjust the levels to adjust the brightness. You can use several tools to create a realistic and stylized video selfie for Instagram. For this tutorial, you'll learn to apply depth and opacity and adjust the levels to adjust the brightness. You can use several tools to create a realistic and stylized video selfie for Instagram. 3. Redo 50 photos The redo

function is one of the most frequently used tools in Photoshop. Apply it in this tutorial to enhance and improve some of your images. For this tutorial, you'll learn to apply the redo function, and then, apply filters and adjust the levels and sharpen the image. The function will allow you to change the color of the image by applying a number of different effects. For

this tutorial, you'll learn to apply the redo function, and then, apply filters and adjust the levels and sharpen the image. The function will allow you to change the color of the image by applying a number of different effects. 4. Combine multiple photos in Photoshop This tutorial will show you how to combine multiple photos into one photo using Photoshop.

For this tutorial, you'll learn how to merge an image and others into one, add a border to one image, change the brightness and contrast, and add a frame and a shadow. For this tutorial, you'll learn how to merge an image and others into one, add a border to one image, change the brightness and contrast, and add a frame and a shadow. 5. Enhance the background

# in Photoshop Use Photoshop to 05a79cecff

**Adobe Photoshop Lightroom Download For Windows 10 Crack + [Mac/Win] [2022-Latest]**

## # DESC The DESC command is used to describe an image. This command can be used with any of the other CMD commands. For example, you can use the **DES**

**What's New In?**

#### Q: How can I transform SVG path string to SVGPathElement? I

need to construct a SVG path string from a regular array of coordinates. The array may contain several path components as well as coordinate arrays with the same number of elements. For example: let path  $=$  [  $\left[ \{ \text{point1:}[1,1], \text{point2:} \right.$ [10,10]}], [{point1:[1,1], point2:[10,10]}] ]; Is there a way to convert this path to: I can use some library like but I

would like to know if there is some standard way to do it. A: The value of is a string representing an SVG path. I'm not sure what tool you're trying to use but I would suggest that you shouldn't need to convert the string into another format. const  $path = [$ [{point1:[1,1], point2: [10,10]}],  $[$ {point1:[1,1], point2:[10,10]}] ]; console.log(path[0]); //

[Object, Object] console  $log(path[0].point1);$  // [1,1] console.log(path[0] .point2); // [10,10] St. Matthew's Episcopal Church (Omni, Texas) St. Matthew's Episcopal Church is a historic church in Omni, Texas. It was built in 1907 and added to the National Register in 1995. The building is located in the center of the tiny town of Omni. See also National Register of

Historic Places listings in Collin County, Texas References External links Category:Churches on the National Register of Historic Places in Texas Category:Churches completed in 1907 Category:20th-century Episcopal church buildings Category:Episcopal church buildings in Texas Category:Buildings and

### structures in Collin County, Texas Category:National Register of Historic Places in Collin County, TexasQ: Have a

# Windows Vista Mac OS X 10.6 or later Processor: 2.0GHz CPU 1 GB RAM Hard Drive Space: 1 GB 1024 x 768 resolution All retail versions of OpenTTD can be played on a free trial version for 30 days. After 30 days, OpenTTD will check the configuration of your computer and your Internet connection and

## will notify you if you can continue using the game. If your computer meets the minimum requirements, you can purchase the game. If not, you can proceed and download the trial version.

[https://gentle](https://gentle-plateau-47358.herokuapp.com/adobe_photoshop_2015_free_download_for_lifetime.pdf)[plateau-47358.herokuapp.com/adobe\\_photoshop\\_2015\\_free\\_download\\_for\\_lifetime.pdf](https://gentle-plateau-47358.herokuapp.com/adobe_photoshop_2015_free_download_for_lifetime.pdf) <http://yogaapaia.it/wp-content/uploads/2022/07/gilpea.pdf> <https://davidocojewelers.com/adobe-photoshop-cs4-premium> [https://ancient-tor-86870.herokuapp.com/adobe\\_photoshop\\_70\\_kaise\\_download\\_karen.pdf](https://ancient-tor-86870.herokuapp.com/adobe_photoshop_70_kaise_download_karen.pdf) [https://www.zper.it/wp-content/uploads/2022/07/Free\\_Wedding\\_Photoshop\\_Presets\\_\\_Prese](https://www.zper.it/wp-content/uploads/2022/07/Free_Wedding_Photoshop_Presets__Presets_for_Free_Download.pdf) [ts\\_for\\_Free\\_Download.pdf](https://www.zper.it/wp-content/uploads/2022/07/Free_Wedding_Photoshop_Presets__Presets_for_Free_Download.pdf) <http://dummydoodoo.com/?p=15911> [http://www.male-blog.com/wp](http://www.male-blog.com/wp-content/uploads/2022/07/adobe_photoshop_cs5_camera_raw_plugin_free_download.pdf)[content/uploads/2022/07/adobe\\_photoshop\\_cs5\\_camera\\_raw\\_plugin\\_free\\_download.pdf](http://www.male-blog.com/wp-content/uploads/2022/07/adobe_photoshop_cs5_camera_raw_plugin_free_download.pdf) <http://www.jbdsnet.com/?p=13907> <https://mandarinrecruitment.com/system/files/webform/paugodo270.pdf> <https://l1.intimlobnja.ru/adobe-photoshop-cs3-crack-version-portable/> <https://www.careerfirst.lk/sites/default/files/webform/cv/zacban657.pdf> <https://www.t-find.com/wp-content/uploads/2022/07/sahrtha.pdf> <http://onedaykaye.com/?p=2832> [https://www.photo-mounts.co.uk/advert/100-hd-true-black-white-free-stock-photos-of](https://www.photo-mounts.co.uk/advert/100-hd-true-black-white-free-stock-photos-of-humans-and-stock-photo-of-lady-hair-after-settings/)[humans-and-stock-photo-of-lady-hair-after-settings/](https://www.photo-mounts.co.uk/advert/100-hd-true-black-white-free-stock-photos-of-humans-and-stock-photo-of-lady-hair-after-settings/) <https://pesasamerica.org/blog/index.php?entryid=3919> <https://www.tiempodejujuy.com.ar/advert/for-windows-10-free-download-photoshop-doc/> <http://www.dagerardo.ch/photoshop-can-39t-download-neural-filters/> [http://peoplecc.co/wp-content/uploads/photoshop\\_2021\\_download\\_free\\_mac.pdf](http://peoplecc.co/wp-content/uploads/photoshop_2021_download_free_mac.pdf) <https://thoitranghalo.com/2022/07/01/how-to-download-photoshop-7-0-offline-for-free/>

[https://akademiun.com/wp](https://akademiun.com/wp-content/uploads/2022/07/PSD_Graphics_Photoshop_Photoshop_cc_201.pdf)[content/uploads/2022/07/PSD\\_Graphics\\_Photoshop\\_Photoshop\\_cc\\_201.pdf](https://akademiun.com/wp-content/uploads/2022/07/PSD_Graphics_Photoshop_Photoshop_cc_201.pdf)